LIG – ADELE TEAM

# Datasheet DimmerLight

# DimmerLight Lamp

**Jeremy SAVONET 20/02/2013**

This document shows technical characteristics of the simulated device DimmerLight.

Copyright 2011-2012 Universite Joseph Fourier, LIG, ADELE team

#### **VERSION**

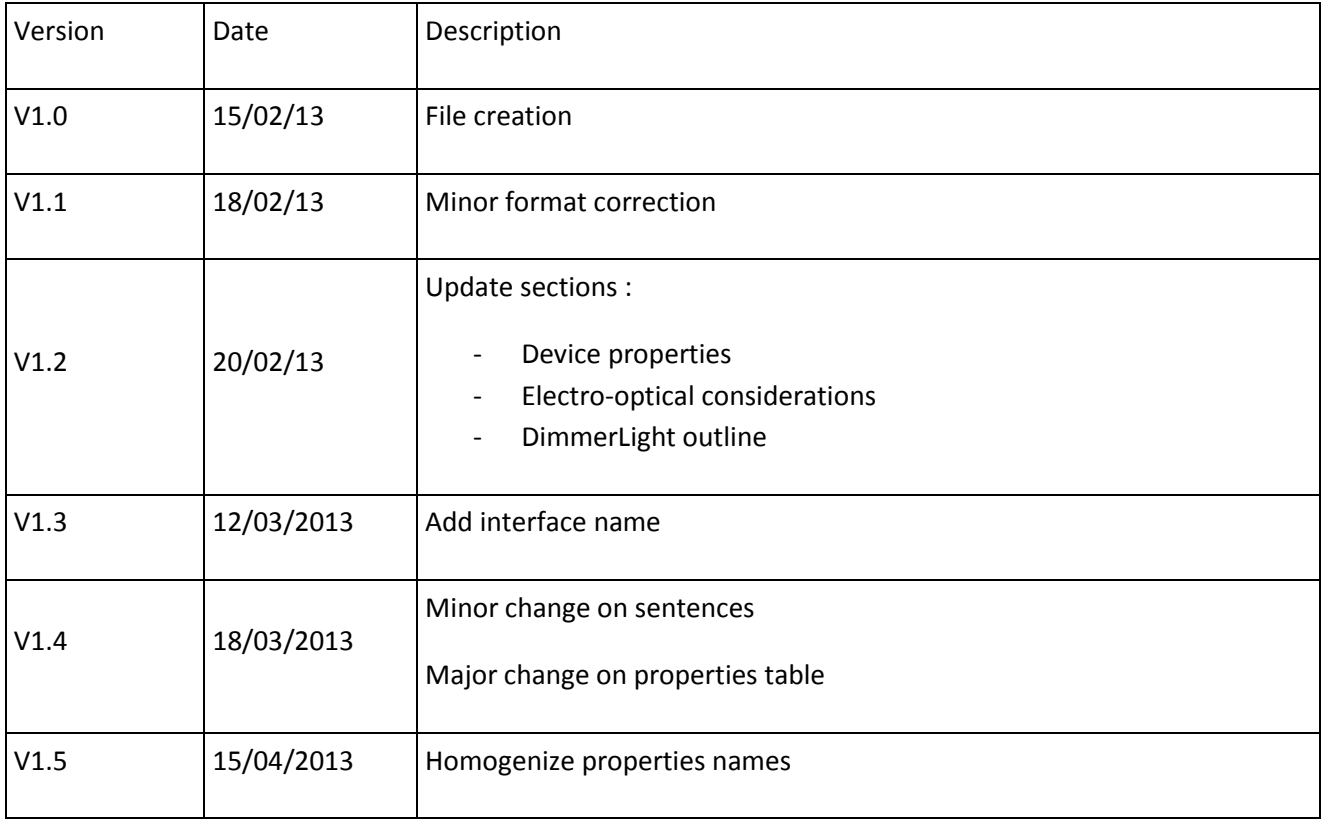

### **General Description**

DimmerLight can supply only one model of lamp which is a 100 Watts halogen. The radiation color is white monochromatic emission type.

The lamp power level can be adjusted between 0 and 1.0 which means into range of 0 Watt (lamp is off) and 100 Watts (completely turned on). We describe in section DimmerLight Lamp Outline methods linked to this device.

#### **Device properties**

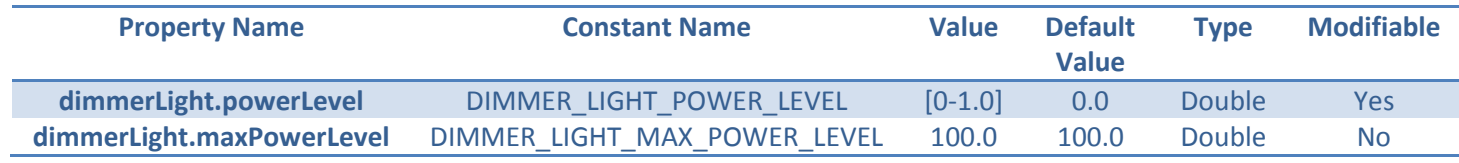

Note: 0.0 means 0% of 100 Watts and 1.0 means 100% of 100 Watts. The max power level is fixed!

#### **Electro-optical considerations**

Here we describe the global functioning of the simulated device DimmerLight. We take into account physical consideration to compute the illuminance (expressed in Lux unit) returned by the device. We have considered that:

#### $1 *W* att = 680.0 *l*umens at 555 nm$

This conversion is only applicable at wavelength of 555 nm (maximum of sensibility for human vision).

Through the simple formula beside, we then compute the illuminance, function of the lamp power level:

$$
Illuminance = \frac{power\_level * max\_power * 680.0}{surface}
$$

With:

- Illuminance [Lux]
- Power\_level [pourcentage]
- Max\_power [Watts]
- Surface [m<sup>2</sup>]

Note: This calculus is part of the simulator and it is not computed and returned by the device itself.

## **DimmerLight Lamp Outline**

Hereafter we explain methods that can be useful for the user to control a dimmerLight lamp.

#### Interface: **fr.liglab.adele.icasa.device.light.DimmerLight**

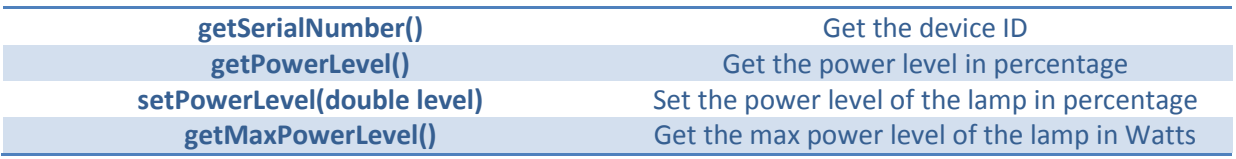